## HOW TO ACCESS YOUR DEGREE AUDIT INFORMATION

Degree Audit is a tool that will help you evaluate your progress toward a degree. It allows you to:

- Assess your academic progress toward a selected degree
- Track your general education and major requirements
- Select courses for enrollment each term
- Check your GPA and the number of credits you have completed

Degree Audit only functions if you have declared a major with Allen. To declare or change your major please send the request to advisor@allencc.edu or [admissions@allencc.edu.](mailto:admissions@allencc.edu.) Currently degree audit is only available for the Associate of Arts and Associate of Science degrees.

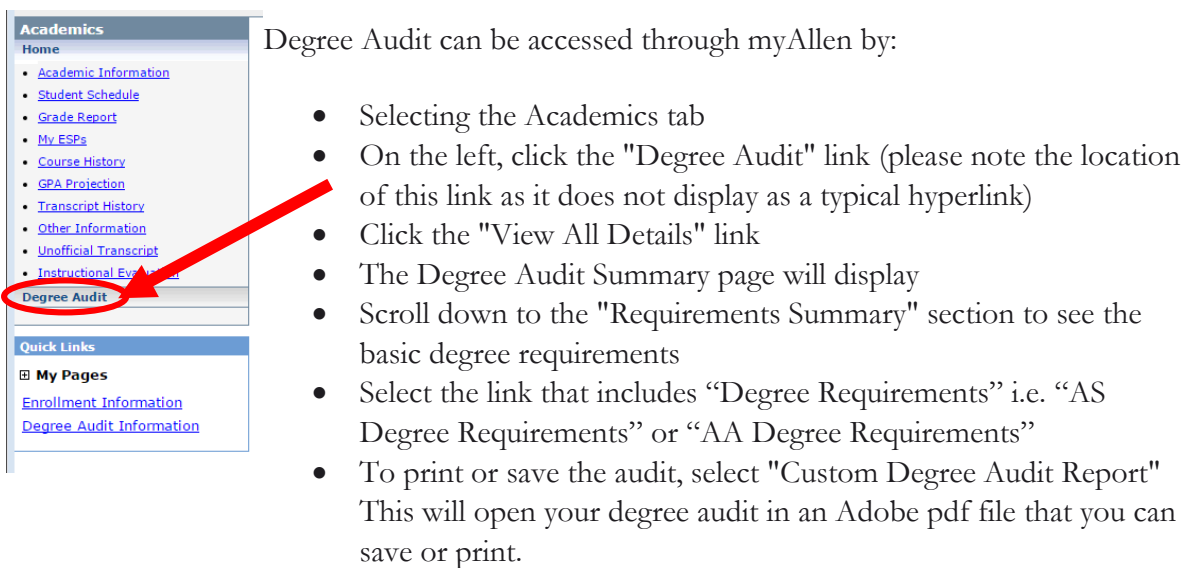

You can use degree audit as you consult with your advisor to ensure you are on the right track to reach your academic goals. Contact your advisor if you find any discrepancies in your audit. Questions about degree audit can be sent to [advisor@allencc.edu.](mailto:advisor@allencc.edu.)